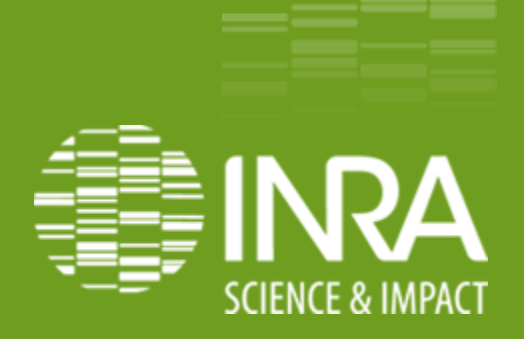

### **Publication de données d'observation dans le Web de données**

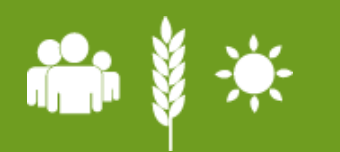

**DV-IST: Esther Dzalé Yeumo Kaboré, Sophie Aubin, Claudine Mader, Pascal Aventurier, Sylvie Cocaud IN-OVIVE 02/ 07/ 2013**

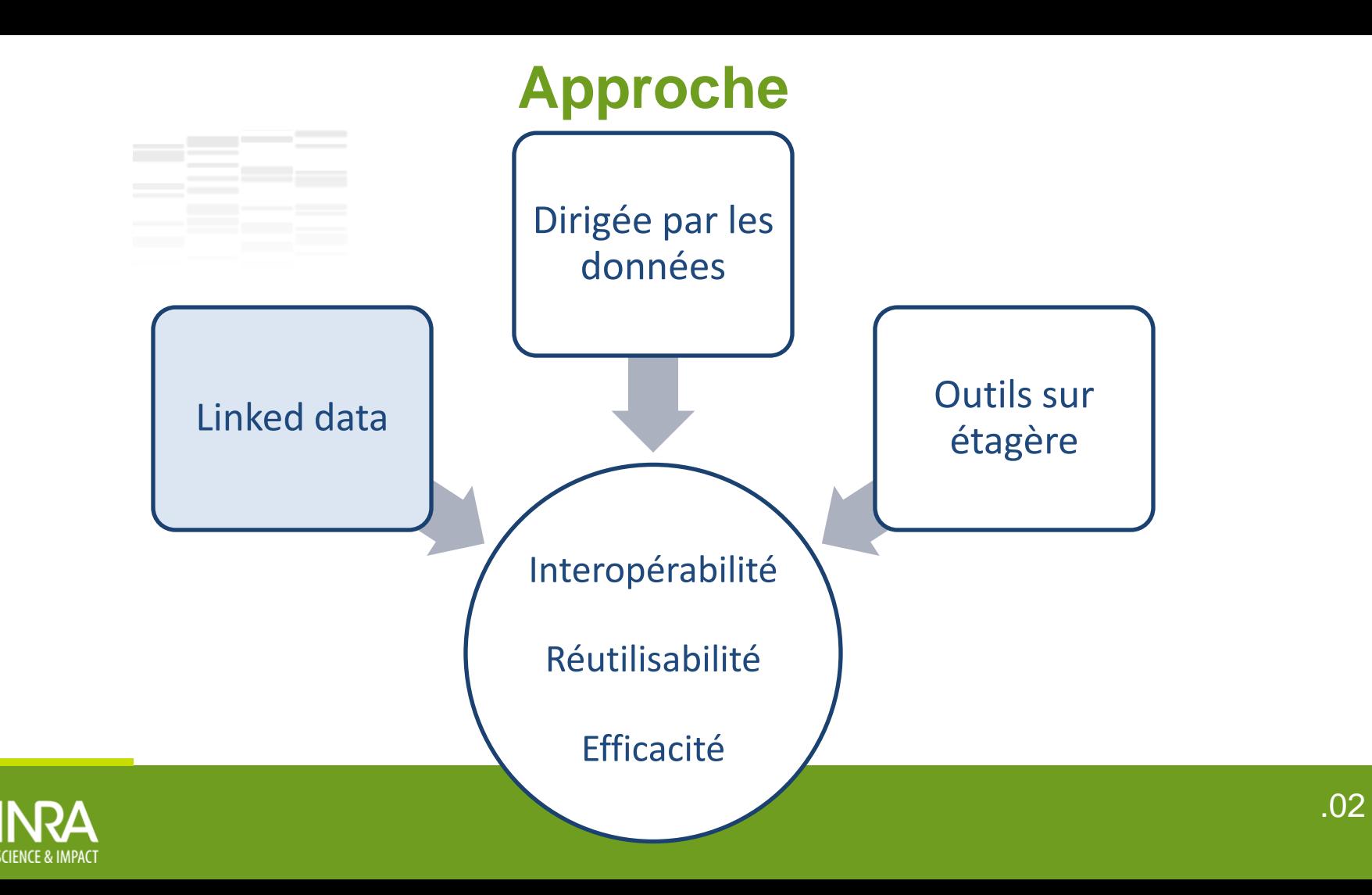

## **Pourquoi publier dans le Web de données**

- **Une voie vers l'intégration des données en interne**
- **L'opportunité de s'insérer dans un écosystème**
- Un moyen supplémentaire de valoriser l'expertise des chercheurs
- Une manière intelligente de répondre à un impératif : l'ouverture des données de la recherche
- Une occasion de revisiter la qualité des données produites : clarification, harmonisation,

enrichissement, explicitation et documentation des données de manière standardisée

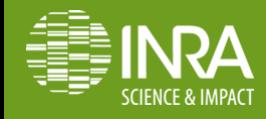

## **Publier dans le Web de données**

Principes des Linked Data : W3C **Linked Data Glossary**

- 1. Utiliser des URIs pour nommer les choses
- 2. Utiliser des URIs accessibles via HTTP

<http://opendata-preprod.inra.fr:8080/public/Chenilles/CampagneObservation>

- 3. Donner l'accès aux données utiles en utilisant des standards ouverts comme RDF, SPARQL
- 4. Lier ses données à d'autres données en utilisant leurs URIs

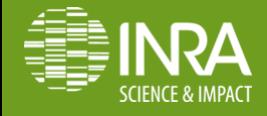

## **Publier dans le Web de données**

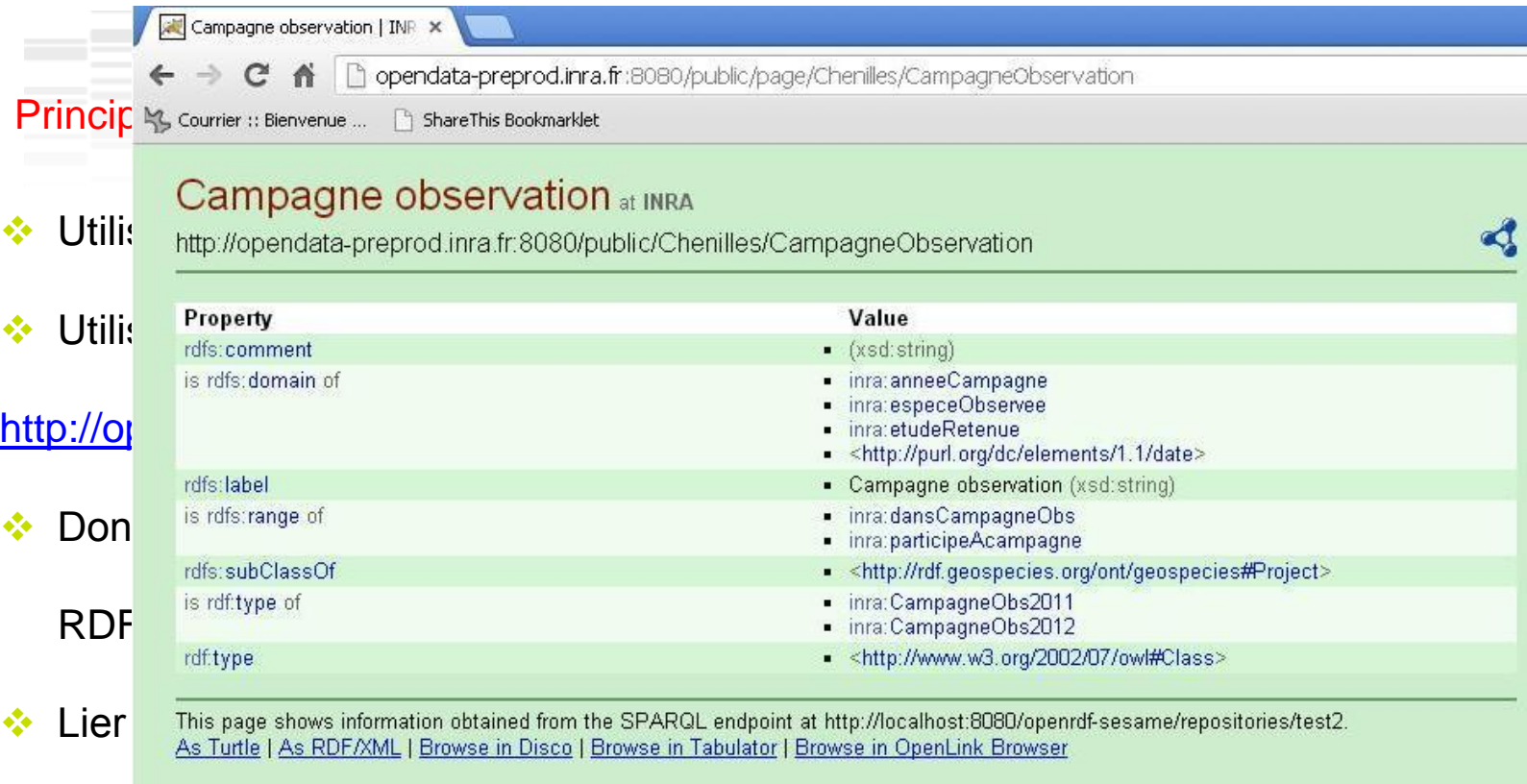

.05

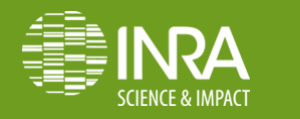

## **Publier dans le Web de données**

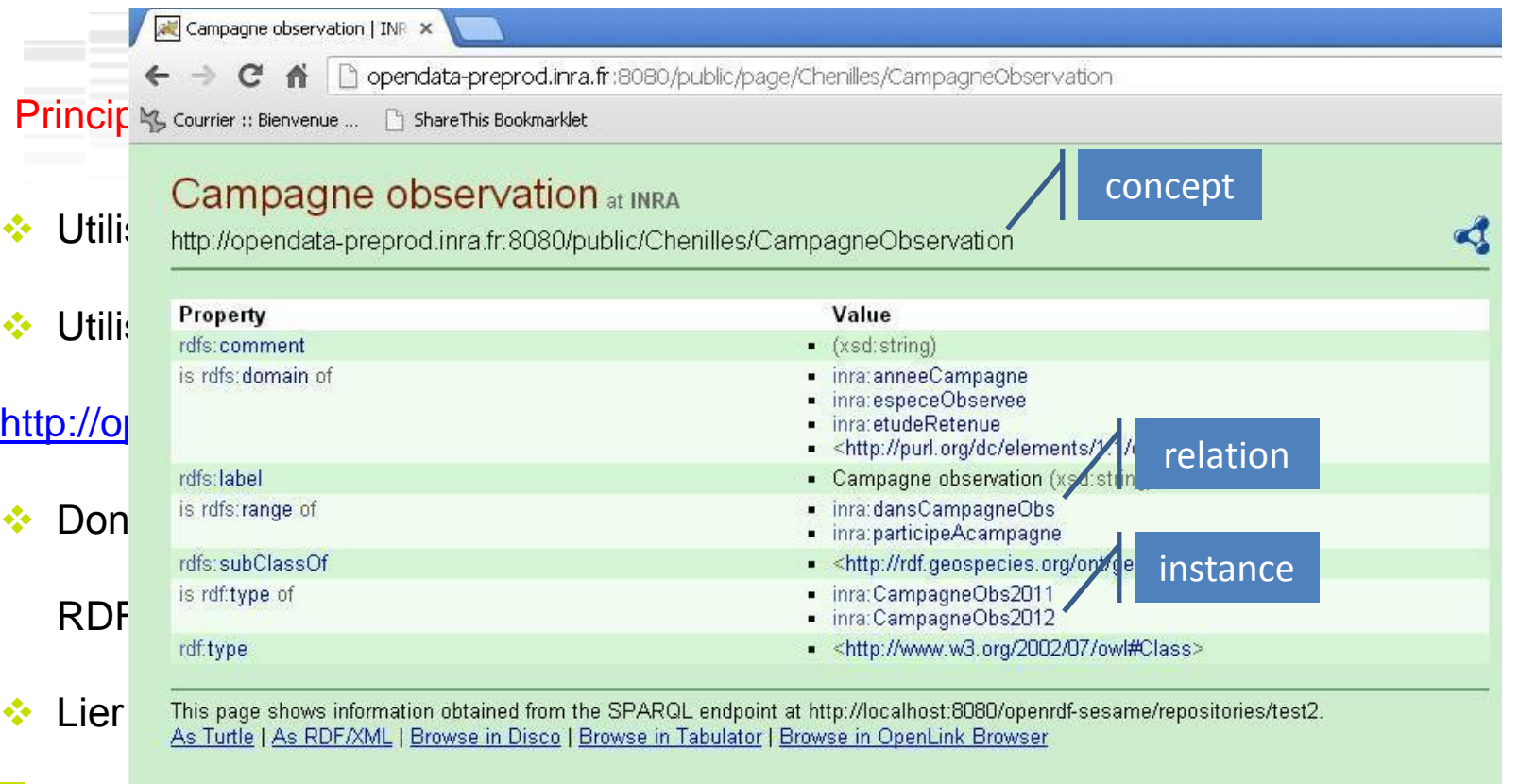

.06

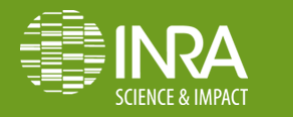

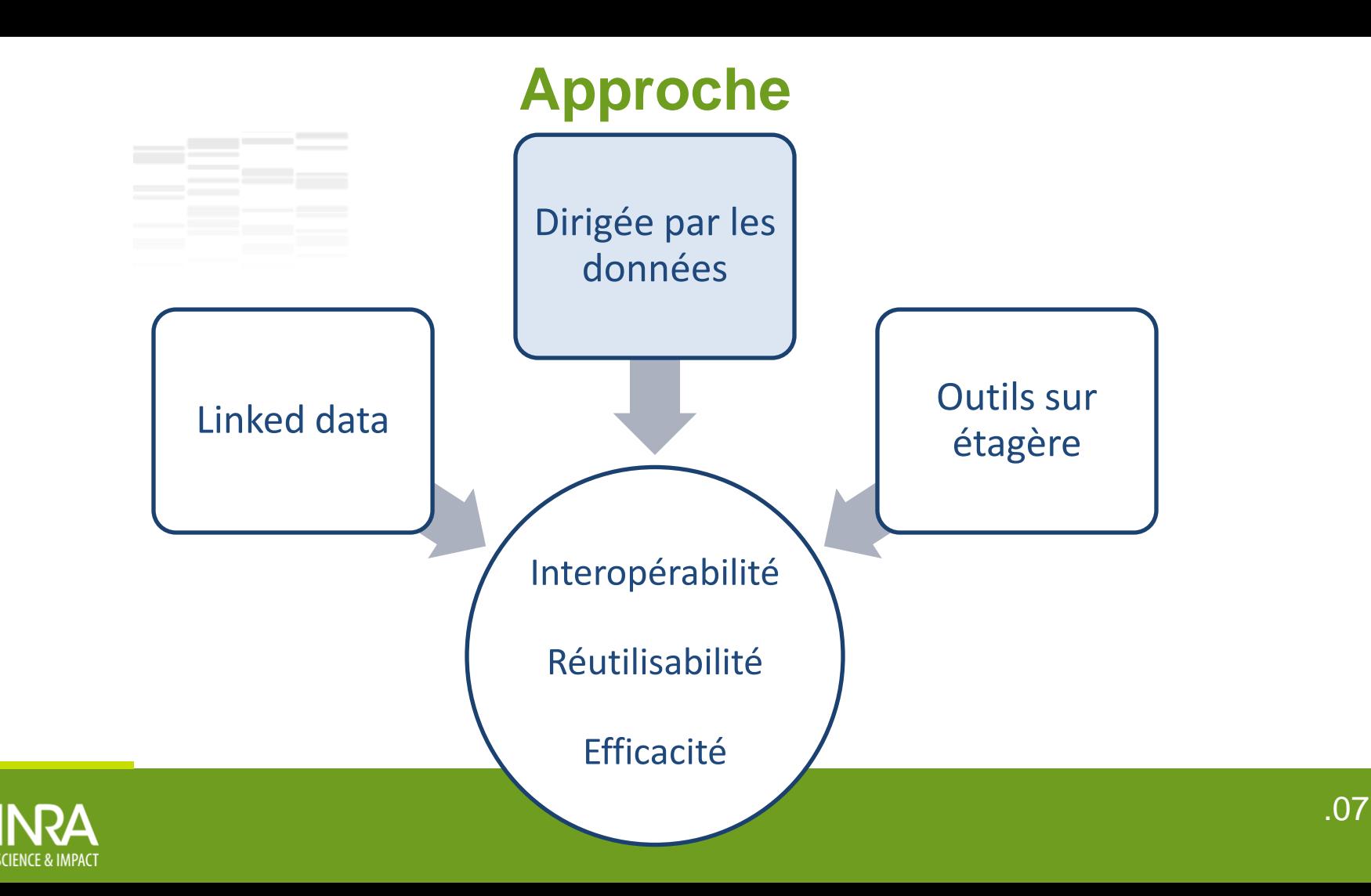

# **Comprendre et qualifier les données**

- **EX** Récupérer toute documentation utile sur les données
	- Schéma (XML, base de données relationnelle), rapports, etc.
- **Se procurer un échantillon des données**
- Échanger avec les producteurs de données
- ◆ Désambiguïser, harmoniser, préciser

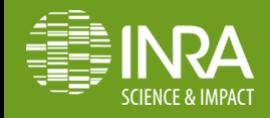

# **Le projet scientifique – ALTERPRO**

**INRA\*, Plante&Cité, ONEMA, Plan Ecophyto 2018**

- Contrôler les populations de Processionnaire du Pin
	- à un niveau tolérable permettant de protéger hommes, plantes et animaux
	- avec des moyens écologiques : piéger les papillons mâles avec des pièges à

phéromones pour limiter la reproduction

Comparer l'efficacité des pièges et des phéromones disponibles sur le marché

\* UE Entomologie et Forêt Méditerranéenne

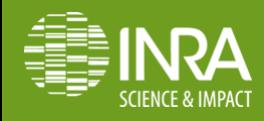

#### **Protocole de l'expérimentation**

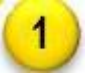

Pose des pièges à phéromones sur les sites test

Comptage des papillons piégés sur les sites test

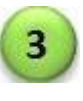

Comptage des nids de chenilles sur les sites test et témoin

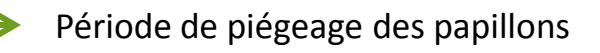

Période de dénombrement des nids de chenilles

Cycle de vie de la Processionnaire du Pin

 $o_{in}$ 

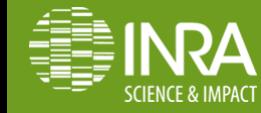

#### Description des sites | Données géographiques

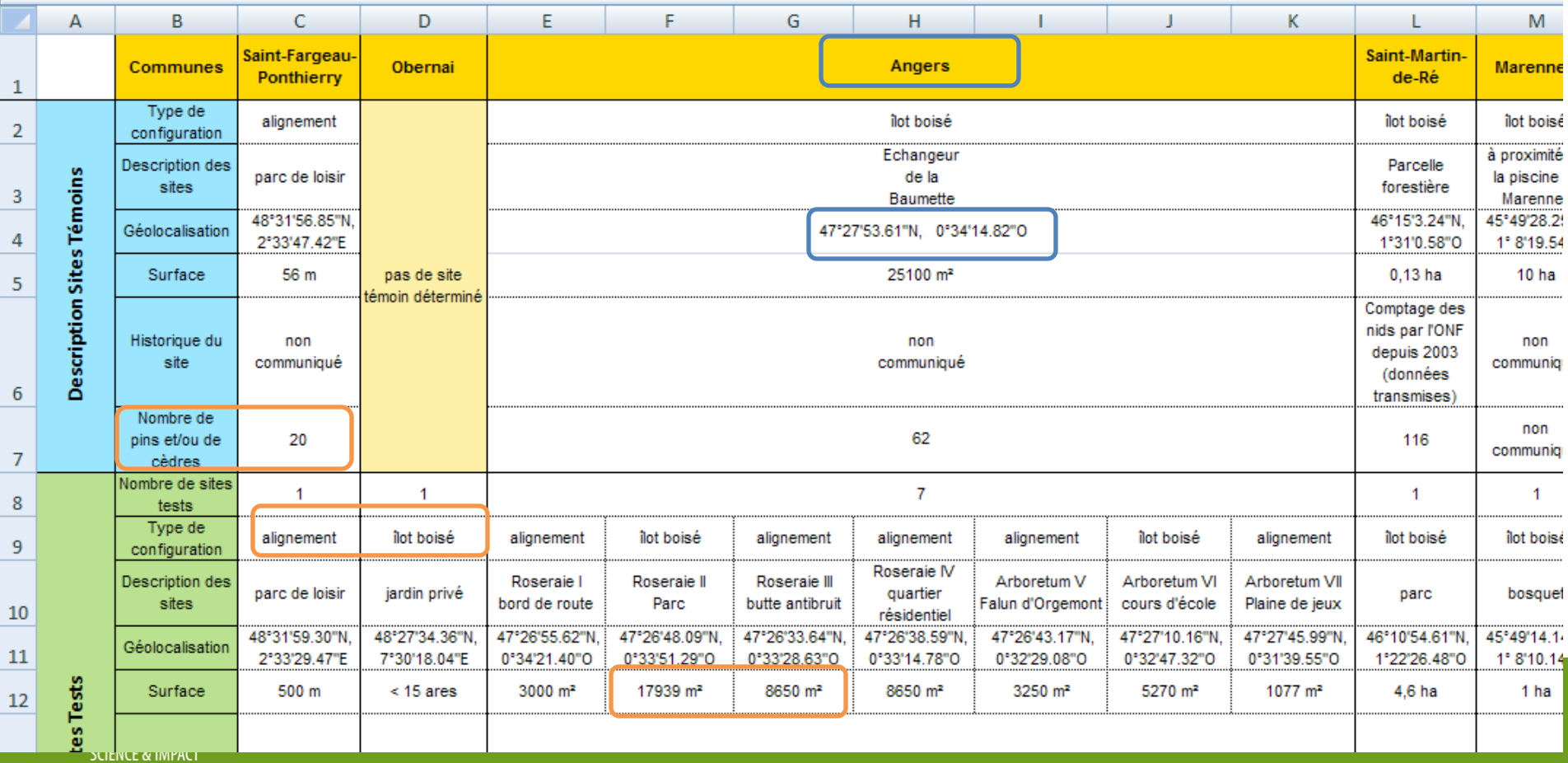

#### Protocole

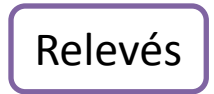

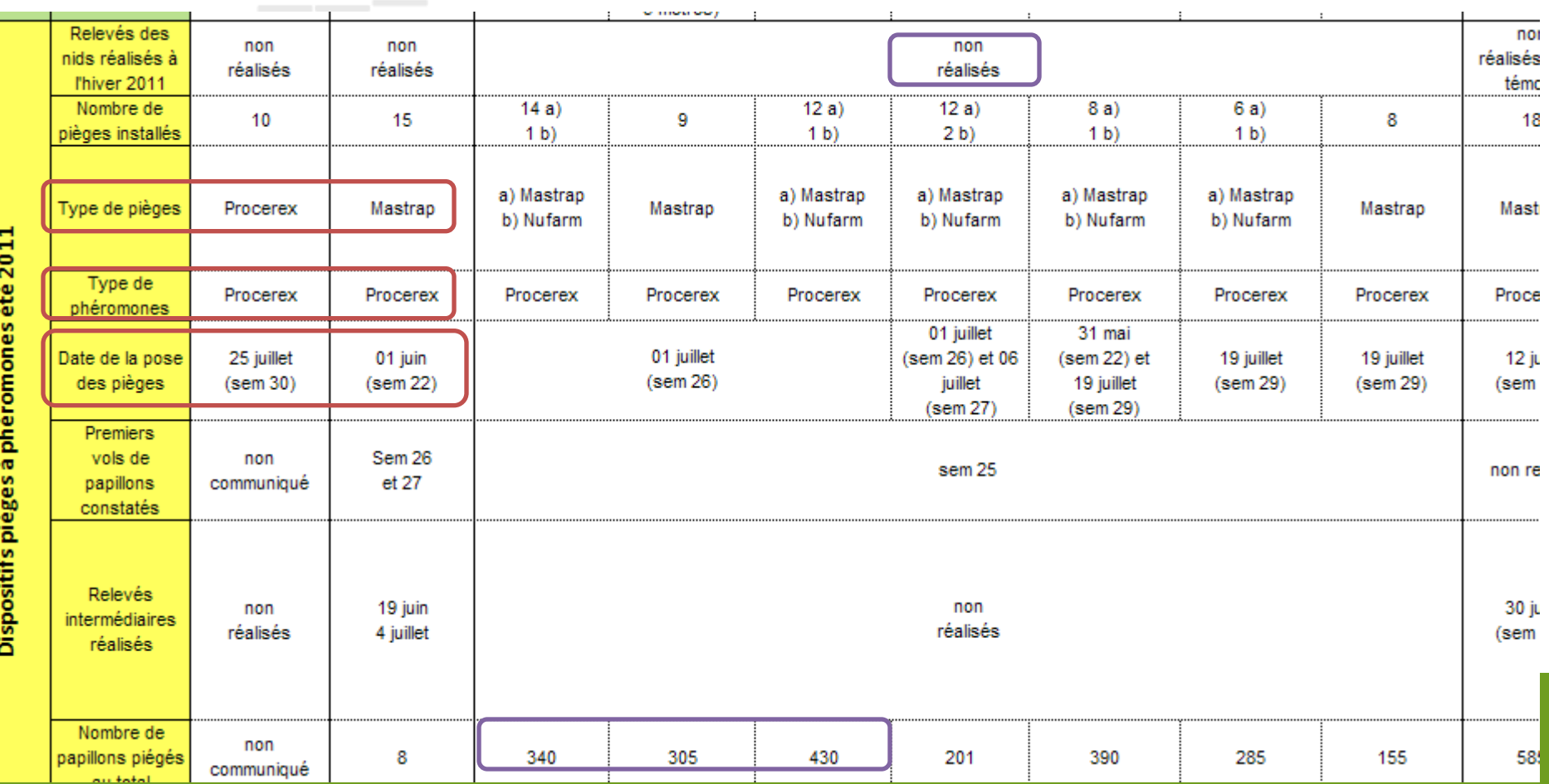

## **Modéliser**

- Une ontologie légère (OWL-Lite)
- Recours à des vocabulaires standards: RDF, RDFS, DC, Skos,
	- L'utilisation de vocabulaires standards accroît le potentiel d'interopérabilité et de

réutilisation des données => LOV (Linked Open Vocabularies)

- Utilisation ou liens vers des concepts et des instances externes
	- Critères : qualité, fiabilité, pérennité
	- TaxonConcept, Geospecies, Event, FOAF, qudt,
	- Insee pour les communes

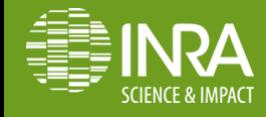

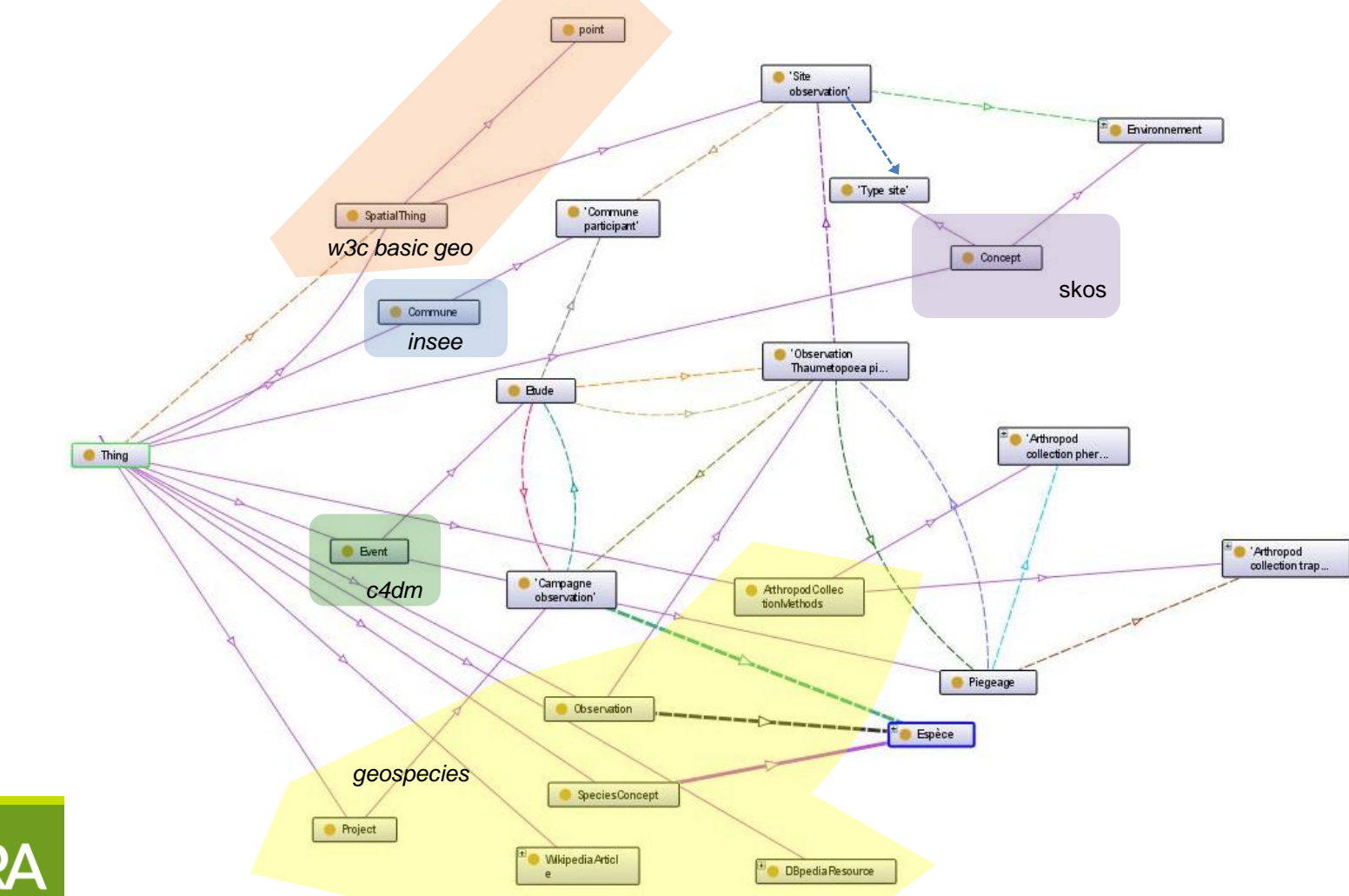

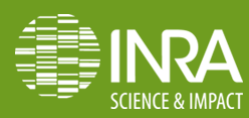

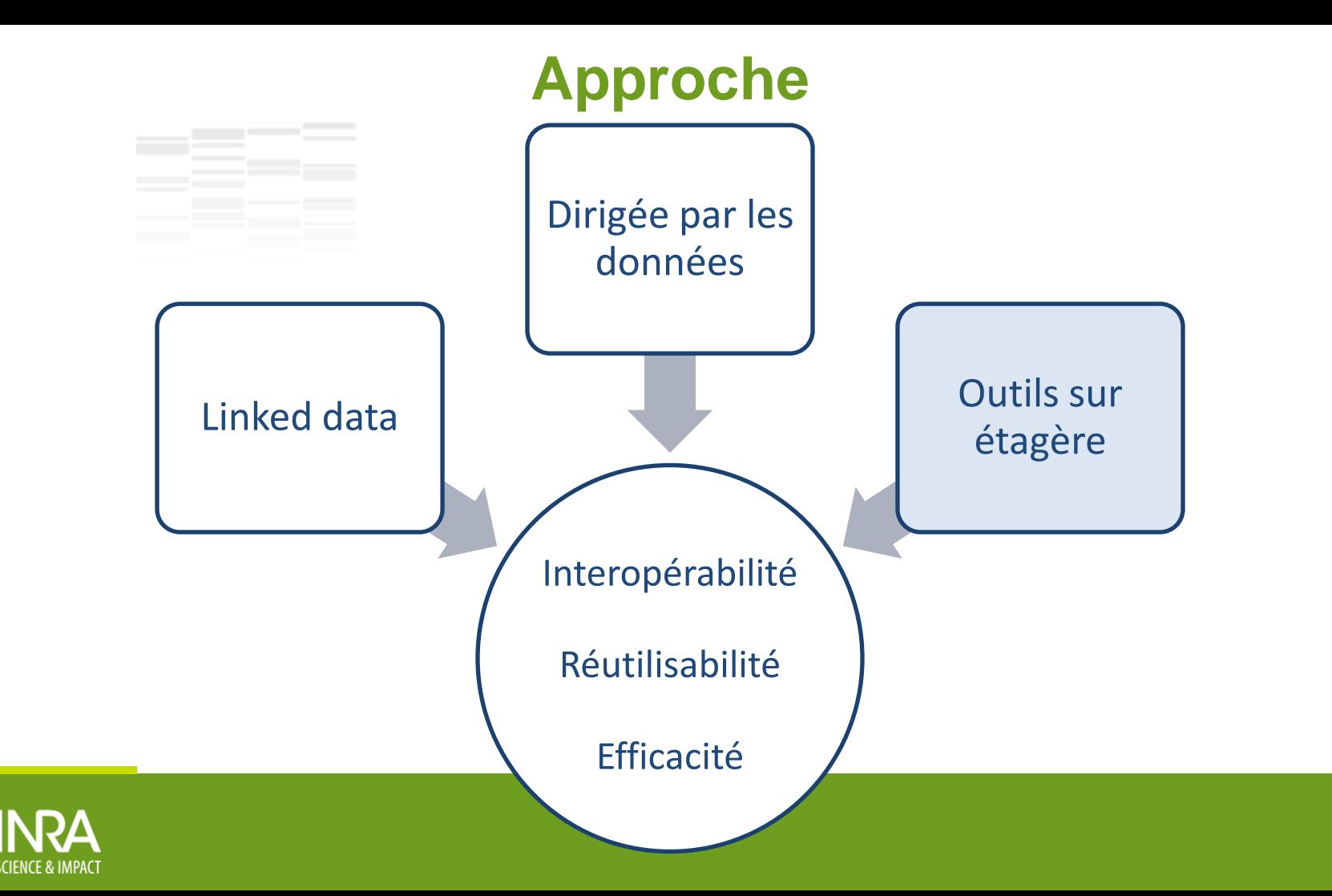

## **Créer la base de connaissances**

Utilisation d'URI (Uniform Resource Identifier) de type HTTP

 $\div$  Transformation des données au format RDF

**EXECUPE:** Par programme : XLWrap

- Avec des outils : TopBraid, GoogleRefine
- **❖ TripleStore: Sesame**
- **◆ Visualiseur RDF : Pubby**

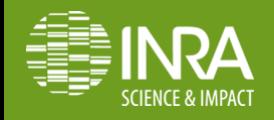

## **Infrastructure**

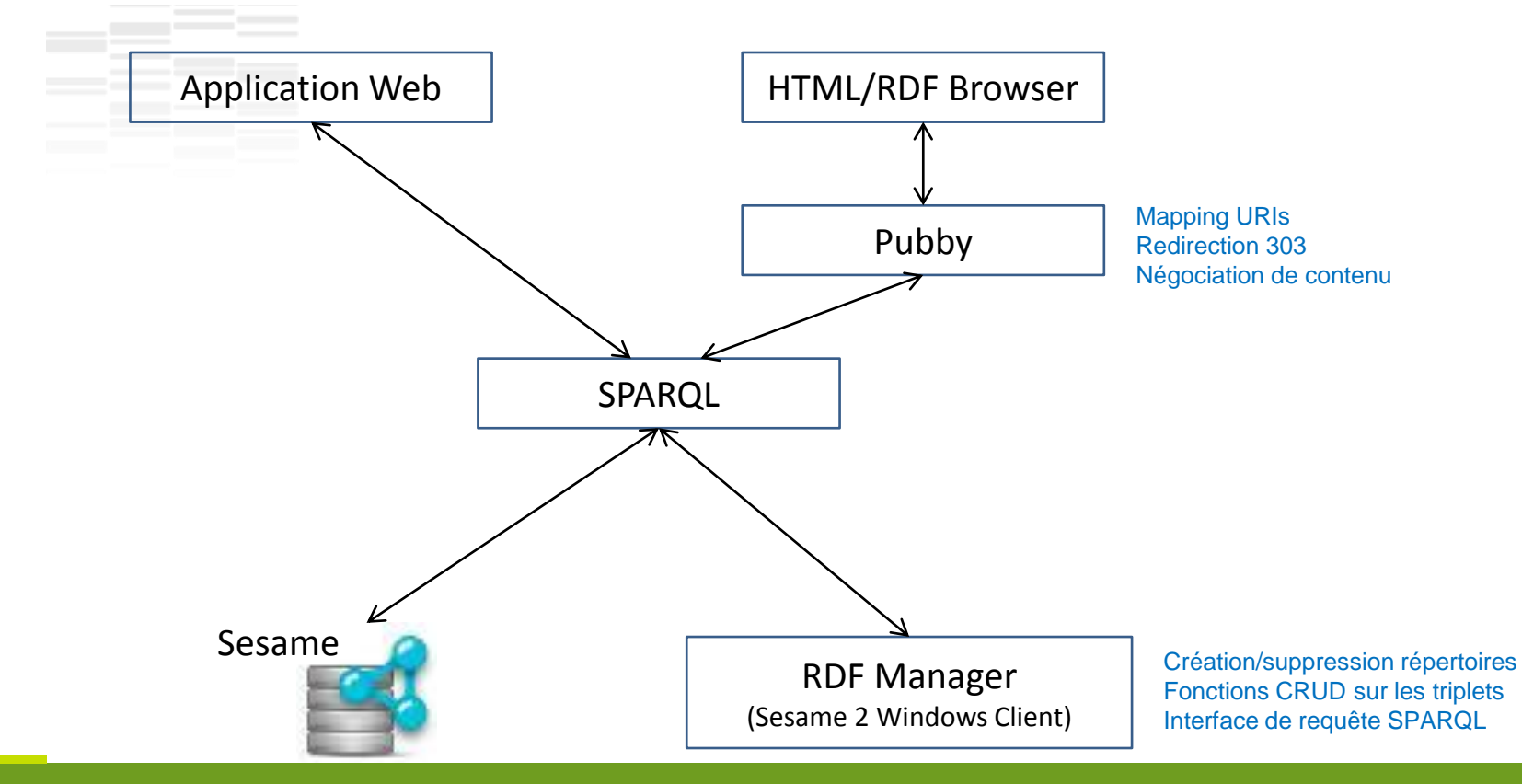

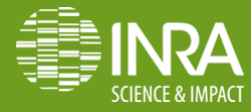

» Communes » Relevés d'observation » Sites d'observation

Biscay

#### Sites d'observation

**CARTE . DETAILS** 

69 siteObservation

8 Angers 6 résultats sur 69 ne peuvent pas être tracés. 2 Arzon 囨 4 Avignon Satellite **Hybrid** Map 日路日 3 Bayonne North Sea  $\overline{\mathbf{w}}$ 2 Entraunes Glasgow 図  $+$ • Copenhagen **Configuration: IlotBoise** Configuration **United** Nom: Site test 1 Lyon 1 (missing this field) **Kingdom** Description: Parc de la tete d'Or Superficie en m2: 40000 **Isle of Man** Historique: Mars 2011: echenillage Leeds 14 Alignement Type Piège 1, 2011: Icona **Dublin** Type Pheromone 1, 2011: Procerex 3 ArbreSeul Liverpool Sheffield **Ireland** Nbre pièges de type 1, 2011: 59 48 IlotBoise Berli Nbre papillons piégés 2011: 730 Birmingham . Type Piège 1, 2012: ProcessaTrap Poznan 草土山 Type Pheromone 1, 2012: Koppert **Bristol** London Nbre pièges de type 1, 2012: 10 Wroclay **Type Site** Type Piège 2, 2012: Type Pheromone 2, 2012: Procerex 23 Temoin Nbre pièges de type 2, 2012: 49 Prague 46 Test Nbre papillons piégés 2012: 566 Nbre arbres relevés 2012: 34 **Czech Republic** Nbre nids 2012: 83 **Munich** Vienna® Austria Switzerland Graz<sup>4</sup> Franc Slovenia) - Zagre Geneva Bay of

Milan

Croatia

Search

Localisation

2 Aix-les-Bains

get data file

## **Résultats**

- Une ontologie et des données **réutilisables** :
	- vocabulaires connus et/ou documentés,
	- $\triangleleft$  formats et protocoles standards
- Des données connectées et **interopérables**
- Une méthodologie et une chaîne de traitements pour être **efficaces** pour:
	- $\dots$  **construire les ontologies**
	- transformer et enrichir (lier) les données
	- **Ex** publier les ontologies et les données

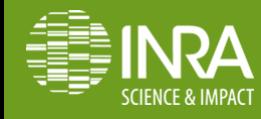

## **Compétences mobilisées**

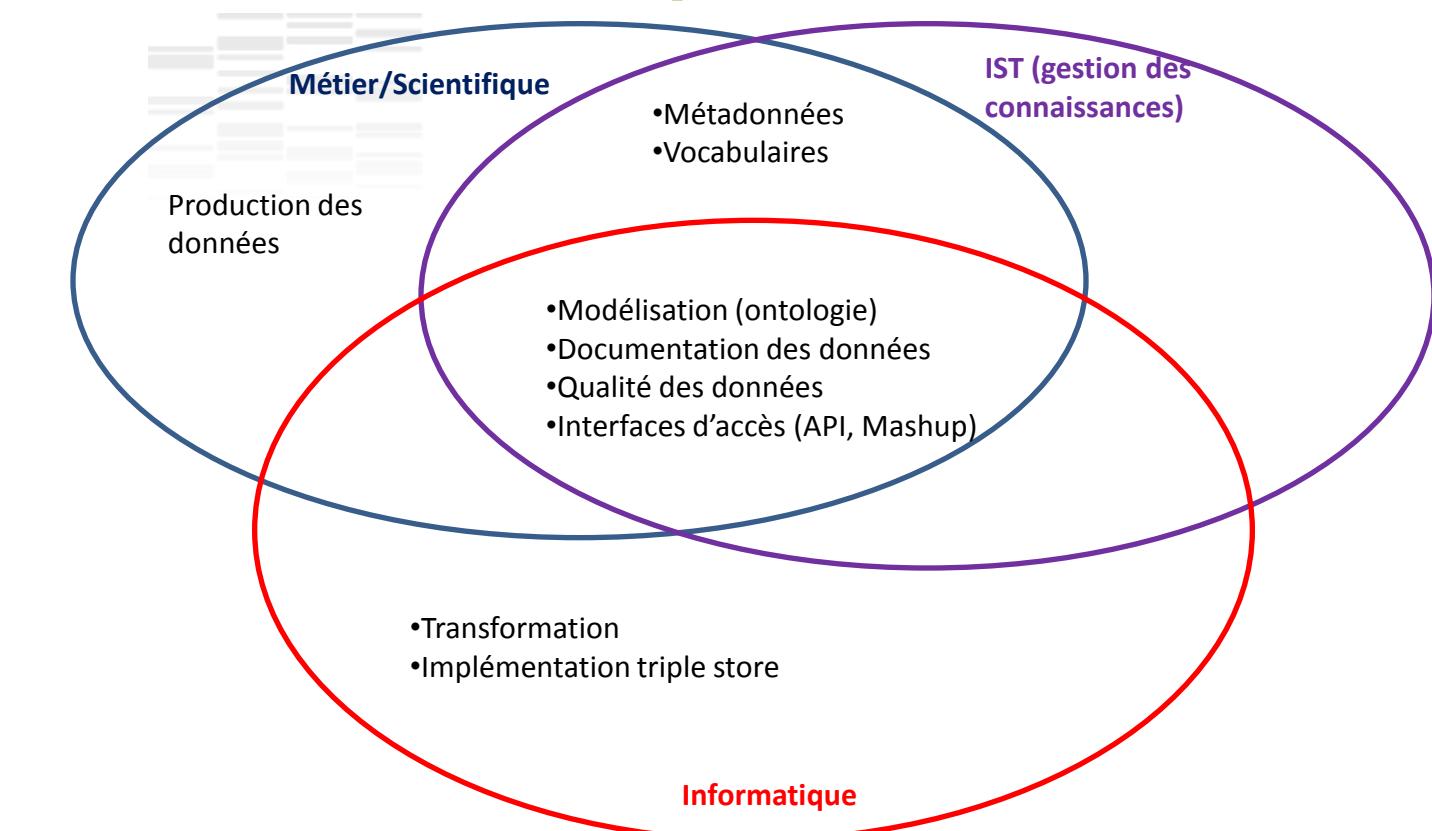

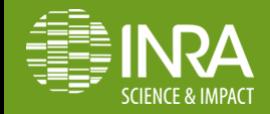

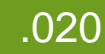